# **¿CÓMO EMPLEAR LOS CONOCIMIENTOS TEÓRICOS DE CIENCI\_LAB PARA EL MANEJO ADECUADO DE PROGRAMAS COMERCIALES? (\*)**

**Roberto Aguiar Falconi (1) , David Topón Gualichico (2) , Angel Morales Sánchez(2)** 

**(1)**Profesor de Análisis sísmico Universidad de las Fuerzas Armadas. ESPE Av. Gral. Rumiñahui, Sangolquí - Ecuador [rragiar@espe.edu.ec](mailto:rragiar@espe.edu.ec)

**(2)**Estudiante de IX nivel. Carrera de Ingeniería Civil. Universidad de las Fuerzas Armadas. ESPE [davidmh0306@live.com](mailto:davidmh0306@live.com) [angel alf11@hotmail.com](mailto:angel%20alf11@hotmail.com)

(\*) Artículo ganador de la Primera Convocatoria de Movilidad 2015, en categoría Avanzada Estudiantes de VIII y IX Nivel.

### **RESUMEN**

Para el análisis sísmico de estructuras se debe construir un modelo matemático adecuado que refleje las características materiales y geométricas de la estructura, las condiciones de los apoyos dependiendo el tipo de terreno, la rigidez de las secciones de los elementos adoptados y de toda la estructura, sus uniones viga-columna, además de definir correctamente las cargas que gravitan, con el fin de obtener su masa, períodos, modos de vibración y su amortiguamiento.

Las aceleraciones espectrales para un determinado número de períodos se derivan del Espectro de Aceleraciones Inelástico el cual dependerá estrictamente del factor de reducción de las fuerzas sísmicas "R" debido al comportamiento no lineal y a los factores de irregularidades en planta øp y elevación øe de la estructura establecidos en la norma ecuatoriana NEC-14.

Finalmente se obtendrán los resultados de fuerzas y desplazamientos mediante el método de superposición modal analizando pórticos planos de una estructura de tres pisos y seis vanos de hormigón armado que posee disipadores de energía constituidos por placas triangulares denominados TADAS y que se encuentran en contraventos o vigas tipo Chevrón.

### **ABSTRACT**

For seismic analysis of structures must construct a suitable mathematical model that reflects the material and geometric characteristics of the structure, conditions of support depending on the type of terrain, the rigidity of the sections of the factors taken and the whole structure, its beamcolumn joints, in addition to properly define the loads that weigh in order to obtain its mass, periods, and their modes of vibration damping.

Spectral accelerations for a number of periods resulting Inelastic Spectrum Accelerations which depend strictly reduction factor seismic forces "R" due to non-linear behavior and plant factors irregularities øp and øe in elevation of the structure established in the Ecuadorian standard NEC-14.

Finally the results of forces and displacements are obtained by modal superposition method analyzing plane frames of a three floors and six spans of reinforced concrete that has energy sinks made of triangular plates called TED and found in Chevron type beams.

### **1. INTRODUCCIÓN**

La validez de los datos que se ingresen dentro de las diferentes herramientas computacionales para la resolución de estructuras depende estrictamente de los conocimientos o fundamentos teóricos y de la experiencia de quien los ingresa.

Hoy en día existe gran cantidad de herramientas y/o programas comerciales que permiten modelar edificaciones como la de nuestro caso de análisis, por ello, su uso correcto de conformidad con la teoría puede traer resultados tan buenos y coherentes como a su vez el uso inadecuado puede traer consigo consecuencias graves y hasta catastróficas.

En cuanto a la calidad de los resultados que se obtienen de un proceso de análisis estructural sismo-resistente se debe partir de la siguiente premisa: El considerar un modelo de análisis que abarque la totalidad de las características de la estructura sin exagerar su perfeccionamiento evita o en su defecto reduce la probabilidad de fallos o errores inducidos de parte de quien los elabora, con la finalidad de obtenerlos de manera segura y confiable.

Tomando como referencia lo antes citado, el presente trabajo desarrolla el proceso de análisis y resolución de una estructura con el uso de CEINCI\_LAB, herramienta virtual producida dentro de la Universidad de las Fuerzas Armadas – ESPE por el Dr. Roberto Aguiar y el uso de un programa comercial que en este caso será ETABS versión 13.1.4.

### **2. CARACTERÍZTICAS DE LA ESTRUCTURA Y DE SITIO**

Para ilustrar el método de análisis sísmico tanto en CEINCI\_LAB como en ETABS se presentan las siguientes características de una edificación de hormigón de 3 pisos y seis vanos:

- Las secciones del pórtico para vigas son de 30/45 cm y para columnas de 40/30 cm.
- Se utilizará un módulo de elasticidad del hormigón Ec=2200000 T/m²
- Para el cálculo de cargas que gravitan en las vigas se considera una carga viva WL= 1.32 T/m y una carga muerta WD= 3.03 T/m fruto del cálculo de valores de peso propio de los elementos, cargas permanentes y acabados multiplicado por los respectivos anchos cooperantes para Carga Muerta y para Carga Viva se tomaron los valores para aulas y corredores establecidos dentro de la Norma NEC-14 multiplicado a su vez por su ancho cooperante respectivo.
- La carga total para el análisis sísmico por metro lineal satisface a la expresión W=WD+0.25\*WL.
- La estructura se encuentra en Quito Ecuador cuya zona sísmica presenta una aceleración Z= 0.4 (g), en un suelo Tipo D, factores de irregularidades en planta  $\varphi_{p=}$ 0.9 y elevación  $\varphi_{e=1}$  y el factor de reducción de fuerzas sísmicas R, el cual necesita una explicación adicional.

Para nuestro análisis el factor de reducción de fuerzas sísmicas R se define como:

$$
R=R_{\mu,\xi} R_R R_S
$$

Siendo Ruε es el factor de reducción por fuerzas sísmicas debido a la ductilidad de la estructura considerando disipadores, Rs es el factor de resistencia y RR es el factor de redundancia.

El factor de Ruε será calculado a partir del trabajo de **Arroyo y Terán 2002** obteniendo lo siguiente:

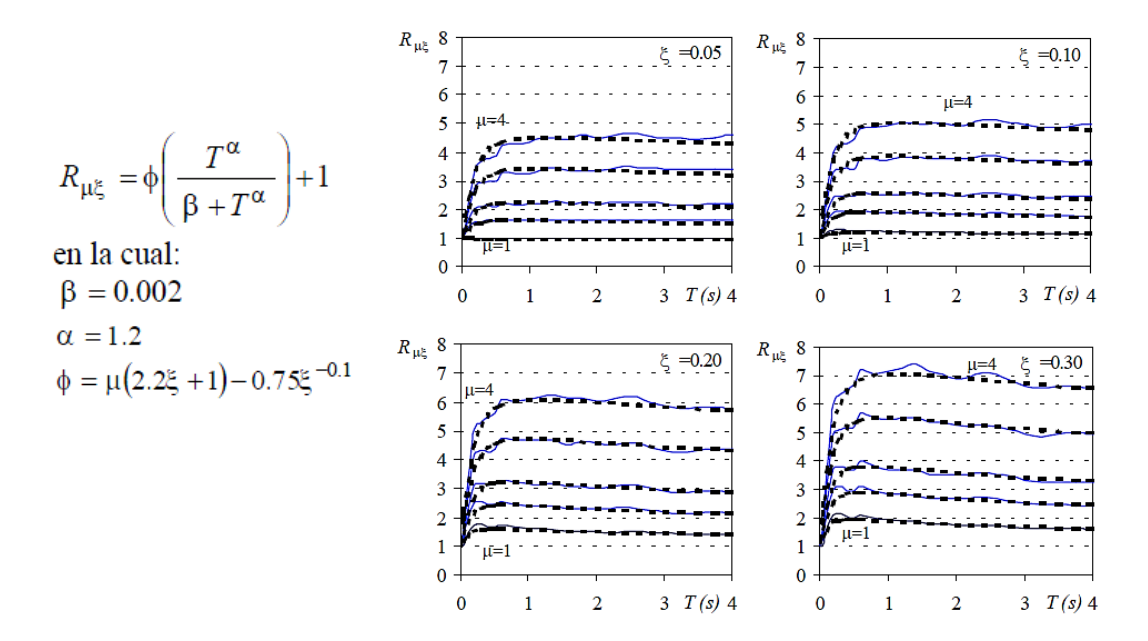

De acuerdo al período máximo de la estructura de 0.5383 segundos, que lo veremos más adelante y con la ecuación anterior se tiene como resultado un Ruε =4.8

Ahora, continuando con los factores tenemos una tabla que refleja la consideración para RR:

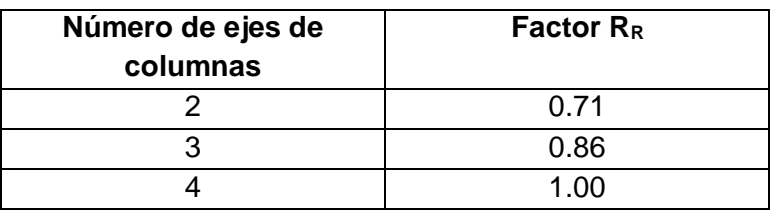

Tabla 1 Valores propuestos de R<sub>R</sub> por el ATC-1995

Donde obtenemos el valor de  $R_R=1$  para nuestro caso y para  $R_S=1.5$  que se obtiene a partir

$$
R_{S} = \frac{V_{U}^{*}}{V_{0}}
$$

de:

Donde R<sub>S</sub> es la relación entre la verdadera capacidad al corte Vu<sup>\*</sup> que tiene la estructura en la base con relación al corte basal de diseño V<sub>o.</sub>

Por lo tanto se tiene un R= 7.2 que es el resultado de multiplicar los factores antes citados.

Es necesario continuar con la descripción de las características de los elementos de la estructura diferenciando y conceptualizando un elemento importante incluido dentro de la misma denominado TADAS y contraventos o vigas tipo Chevrón:

Los dispositivos pasivos TADAS son disipadores histeréticos que se encuentran dentro del grupo de disipadores por plastificación de metales, son dispositivos cuya sigla en inglés es "Triangular Plate Added Damping And Stiffness", que corresponde a un disipador constituido por placas triangulares de acero, de espesor constante dispuestas en paralelo; el hecho de que las placas se encuentran en un extremo empotrado y el otro articulado con un pasador a dos contraventos tipo chevrón condiciona la distribución global de la plastificación de las placas.

La plastificación se produce por flexión debido a un desplazamiento entre los extremos de la placa perpendicular a su plano, como resultado, el disipador inicialmente resiste las fuerzas horizontales asociadas a la distorsión de entrepiso con la deformación por flexión de los platos individuales, finalmente a un determinado nivel de fuerza, los platos fluyen y proveen una cantidad suplementaria de disipación de energía.

Estos dispositivos que son una variante de los ADAS, y que de igual forma como se mencionó es conveniente colocar contraventos tipo Chevrón, ya que con ello se consiguen que los esfuerzos que hacen fluir a las placas sean de cortante.

Con el arreglo Chevrón se debe definir la fuerza cortante transmitida por las diagonales equivalentes en su nudo de unión, es decir:

$$
Fu = \left| (P1 - P2) cos \theta \right|
$$

Donde las fuerzas axiales son P1 y P2 en los contraventos, considerando a la compresión positiva y a la tensión negativa.

Las diagonales se diseñan para cumplir con los lineamientos de las normas correspondientes, revisando que el factor de seguridad mínimo ante pandero sea de 1.7, según recomienda **Martínez Romero 1996,** basado en el criterio de diseño por capacidad establecido en versiones previas a los manuales de diseño AISC.

El ángulo de colocación y las rigideces del arreglo Chevrón intervienen estrictamente en la imprecisión o no dentro del modelado de la estructura.

Para nuestro análisis y considerando la relación que debe existir entre los elementos diagonales y los TADAS, tenemos contraventos de sección TIPO I W14\*109 basado en el estudio presentado en la revista de ingeniería con el nombre de: "Collapse performance of low ductility chevron braced steel frames in moderate seismic regions. 2009" aceptando las normas antes dichas y cuya rigidez se define como:

$$
\zeta_{\text{diag}} = \frac{EA}{L}
$$

Siendo E el módulo de elasticidad del acero, A el área y L la longitud de la diagonal.

Al estar dentro de un proceso de investigación en **Tsai et al. 1993** se tienen resultados que muestran un comportamiento histerético bilineal estable y con ello se determinan que para análisis No Lineales se consideran a los TADAS como dispositivos con una pendiente posterior a la fluencia entre el 3 y el 5 % de la pendiente elástica sin considerar endurecimiento por deformación siendo qu=8qy; y a su vez si se considera endurecimiento por deformación tenemos un qu=10qy y la pendiente elástica posterior a la fluencia del 2% el cual será utilizado para nuestro análisis.

Ahora, la rigidez elástica inicial del dispositivo TADAS según **Tsai et al. 1993**, está dada por:

$$
k_e = \frac{n E b t^3}{6h^3} \qquad k_d = \alpha k_e
$$

Donde n es el número de placas, b es el ancho, h es la altura y E es el módulo de elasticidad del acero con el cual fue fabricado. El cortante de fluencia Vy y cortante último Vu se los encuentra como:

$$
V_{y} = \frac{n f_{y} b t^{2}}{6 h} \qquad V_{u} = \frac{n f_{y} b t^{2}}{4 h}
$$

Donde el acero, que en este caso es A-36 tiene un esfuerzo de fluencia de 2530 Kg/cm². Y finalmente el desplazamiento de fluencia es:

$$
q_y = \frac{f_y h^2}{E t}
$$

El modelo bilineal es uno de los modelos más simples para representar el comportamiento histerético no lineal de los elementos. Éste modelo es similar al elasto-plástico, excepto porque se asigna una rigidez después de la fluencia con pendiente positiva para simular las características de endurecimiento del acero por deformación.

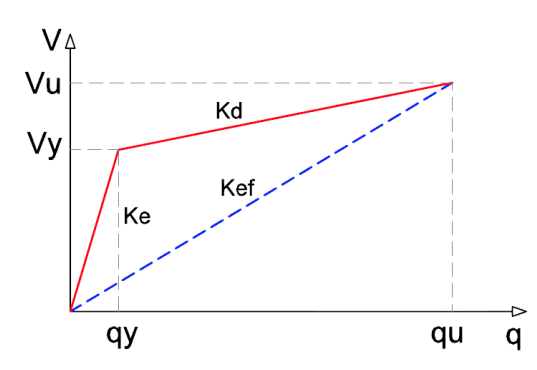

**Figura 1** Curva fuerza-deformación de un dispositivo con comportamiento bilineal.

Con lo expuesto para nuestro análisis consideraremos el método de la diagonal equivalente, el cual contribuye a obtener una rigidez equivalente que engloba la rigidez del elemento TADAS y la viga Chevrón de la siguiente manera:

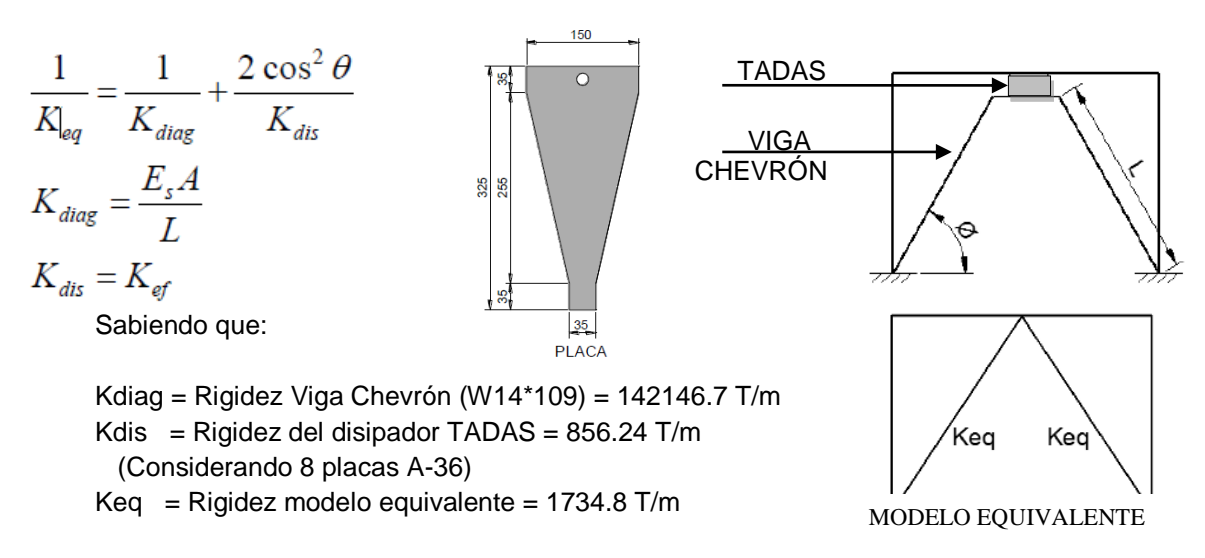

Los valores mostrados son el resultado del cálculo de la rigidez de cada elemento, y ahora podemos determinar el modelo total de análisis de nuestra estructura.

### **3. MODELO DE ANÁLISIS**

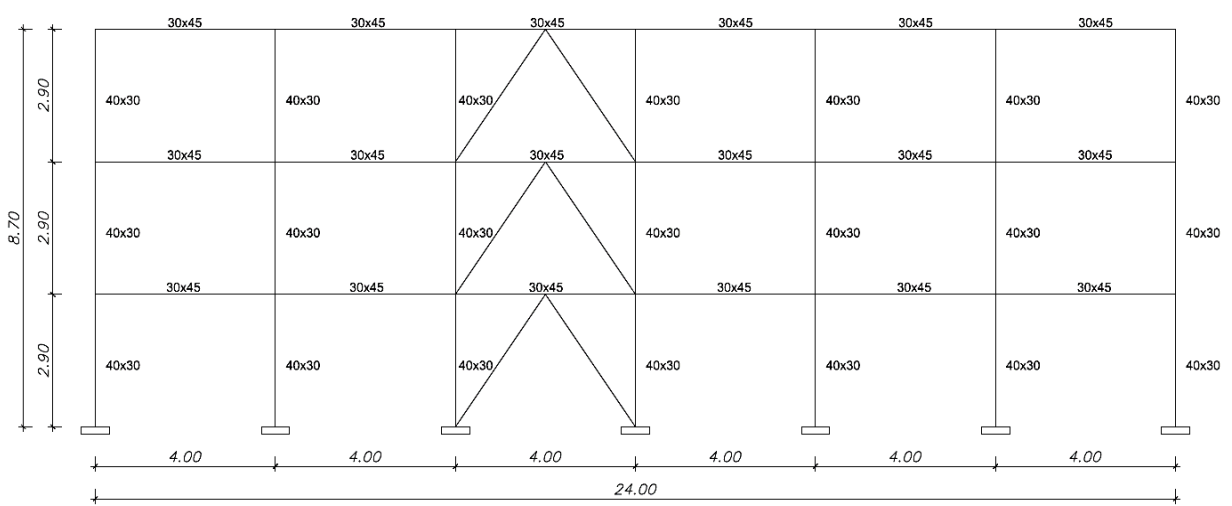

**Figura 2** Dimensiones y secciones de los elementos del pórtico analizado.

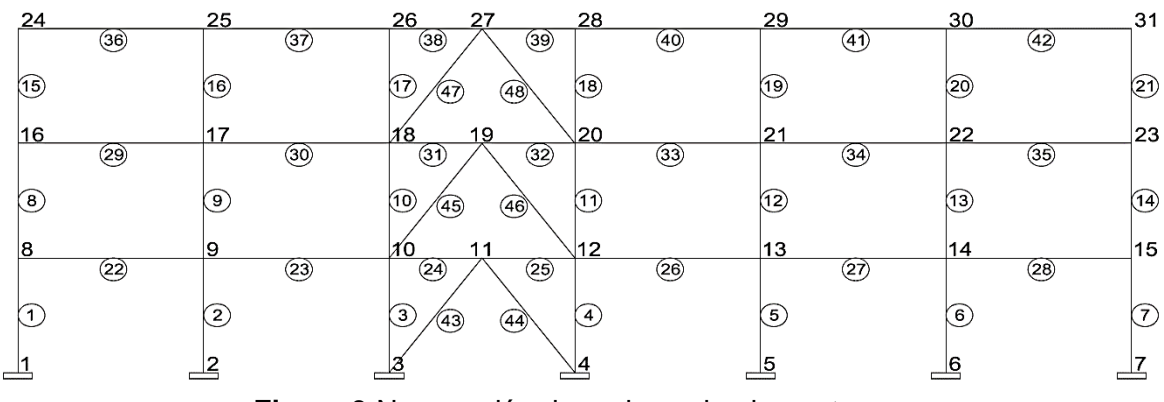

**Figura 3** Numeración de nudos y de elementos.

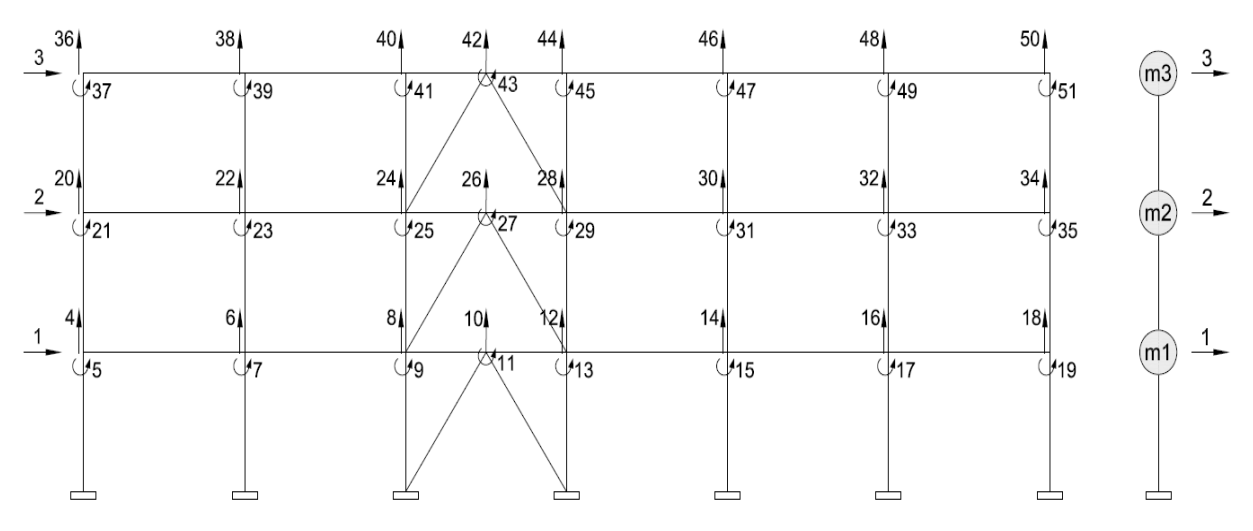

**Figura 4**. Grados de libertad (izquierda) y modelo de masas concentradas (derecha).

# **4. MÉTODO DE SUPERPOSICIÓN MODAL**

Los métodos de análisis no lineales se aplican mejor cuando se considera la no linealidad de la geometría o material de la estructura durante el modelado y análisis estructural. Si solo se considera el comportamiento elástico del material, los métodos de análisis lineal son suficientes, aunque la formulación de P-delta todavía se puede aplicar. Los métodos de análisis lineal y no lineal pueden ser estáticos o dinámicos. Algunos de los métodos de análisis tradicionales y relaciones entre sus atributos, se presentan en la Tabla 2:

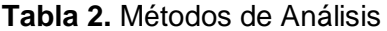

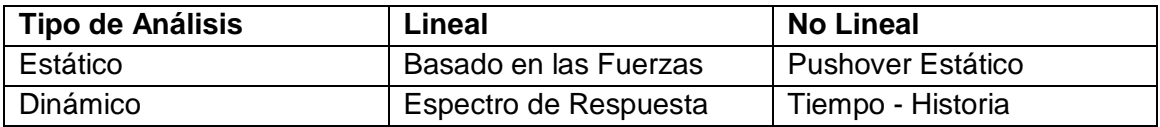

Estos métodos de análisis presentan ventajas y limitaciones dependiendo del caso.

El presente trabajo muestra el estudio del análisis dinámico lineal de conformidad con la estructura algorítmica de CEINCI\_LAB y en consecuencia de ETABS., éste método es similar a un análisis mediante el procedimiento Estático Lineal, su principal diferencia está en los cálculos de respuesta que son realizados usando el análisis espectral modal o el análisis de historia del tiempo.

Para realizar el análisis espectral modal se usan espectros de respuesta lineales elásticos, no modificados para lograr de esta manera explicar la respuesta no lineal esperada. Este método utiliza las máximas respuestas modales obtenidas con un análisis dinámico de un modelo matemático, para lo cual solo aquellos modos que contribuyen considerablemente a la respuesta son considerados. Las respuestas modales son combinadas usando métodos racionales.

### **A. Usando ETABS:**

El análisis modal es usado para determinar los modos de vibración de una estructura, estos modos son útiles para entender el comportamiento de la misma, y pueden también ser usados como el fundamento para la superposición modal en el espectro de respuesta de análisis modal tiempohistoria. Etabs permite escoger dos tipos de análisis modal:

Eigenvector ( vector propio ):

Este análisis determina las formas de los modos para vibraciones libres sin amortiguamiento y frecuencias del sistema, a su vez estos modos naturales proporcionan una excelente visión sobre el comportamiento de la estructura.

Ritzvector:

Este análisis busca encontrar modos que son excitados por una carga en particular, el análisis puede proporcionar una mejor base que el anteriormente mencionado cuando se utiliza para el análisis del espectro de respuesta o tiempo-historia, es decir, se fundamenta a cabalidad en el método de superposición modal.

### **B. Usando CEINCI\_LAB:**

Este método permite estimar desplazamientos y fuerzas en los elementos de un sistema estructural, el procedimiento implica el cálculo de los valores máximos de los desplazamientos y aceleraciones en cada modo de vibración usando un espectro de diseño, el mismo que representa la envolvente de espectros de respuesta para diversos sismos. Estos valores máximos se combinan para estimar la respuesta total.

La combinación aceptable se dará por el método de combinación SRRS ("squareroot sum of squares", suma de raíz cuadrad de cuadrados) o por CQC ("complete quadratic combination", combinación cuadrática completa), o de acuerdo a la combinación modal que recomiende el código vigente en el país. Se recomienda usar CQC, especialmente en estructuras con periodos cercanos entre sí.

Para el análisis sísmico de pórticos planos se usa un modelo de masas concentradas a nivel de piso, piso rígido, y como se va analizar dentro del rango inelástico se va a utilizar un factor de reducción de fuerzas sísmicas R=4 y no se utiliza el valor de R=6 que aplica la norma NEC-14 en vista que el mismo estipula que la estructura tendrá un nivel alto de disipación de energía y que en el proceso de diseño y construcción se considerará la totalidad de recomendaciones descritas dentro del ACI para que ésta tenga gran ductilidad, sobre resistencia y redundancia. Para mayor información véase el apartado: "Recomendación para el Ecuador sobre el factor R, Dinámica de estructuras con CEINCI\_LAB, Dr. Roberto Aguiar 2012".

Para resumir el proceso del método a continuación se indica brevemente su algoritmo de cálculo:

- i. Definición del modelo de cálculo.
- ii. Matriz de rigidez de cada elemento (Hormigón y Equivalente TADAS-Viga Chevrón).
- iii. Matriz de rigidez de la estructura (Ensamblaje directo).
- iv. Matriz de Rigidez Lateral de toda la estructura (Matriz condensada asociada a las coordenadas principales de cada piso).
- v. Matriz de masas (Matriz diagonal donde m<sub>n</sub>=W/g).
- vi. Períodos y modos de vibración (uso de la matriz de rigidez lateral y de masas).
- vii. Factores de participación modal.

$$
\gamma_i = \frac{\phi^{(i)t} M b}{\phi^{(i)} M \phi^{(i)}}
$$

- viii. Matriz de amortiguamiento (Uso de las características del material y geometría de los elementos disipadores. Períodos, frecuencias naturales y matriz de masas de la estructura) Para el método no es estrictamente necesario cuando no incluye elementos disipadores pero por motivos didácticos se lo incluye.
- ix. Aceleraciones espectrales (Uso del espectro de análisis del NEC-14 con los factores R,  $\varphi_{p}$  y  $\varphi_{e}$  para el espectro inelástico) Considerar el tipo de suelo y la ubicación de la estructura.

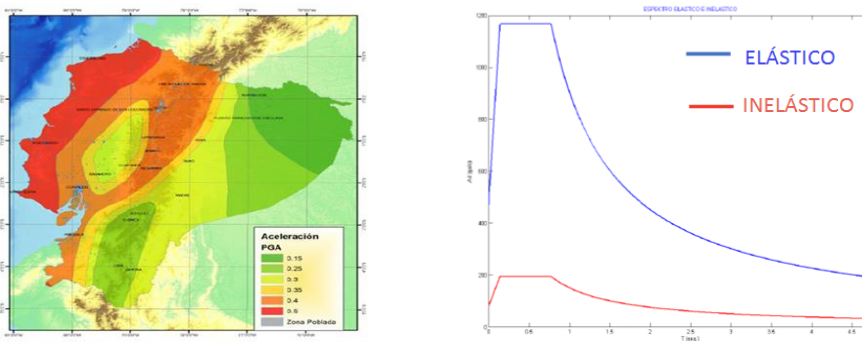

**Figura 5** Zonificación sísmica Ecuador (izquierda) y Espectros de diseño (derecha).

x. Desplazamientos máximos modales (Uso de los períodos, modos de vibración, aceleraciones espectrales, factores de participación y número de modos de vibración).

$$
q^{(i)} = \gamma_i \left(\frac{T_i}{2\pi}\right)^2 A_{di} \phi^{(i)}
$$

xi. Fuerzas máximas modales (Uso de la matriz de masas, modos de vibración, aceleraciones espectrales, factores de participación y número de modos de vibración)

$$
Q^{(i)} = \gamma_i A_{di} M \phi^{(i)}
$$

### **5. ALGORITMO CEINCI\_LAB:**

```
% TRABAJO DE VINCULACIÓN E INVESTIGACION
% UNIDAD EDUCATIVA FISCAL PIFO - PALUGO
\approx% DAVID TOPON GUALLICHICO
% ANGEL MORALES SANCHEZ
\approx% BLOQUE DE HORMIGÓN DE 3 PISO CON 6 VANOS Y TADAS
% nod= Numero de nudos
% np= Número de pisos
% nr= Numero de nudos empotrados
clear
clc
nod=31;np=3;nr=7;
GEN=[1 1 8 2 1 1 1;4 4 12 3 1 1 1;8 8 16 2 1 1 1;11 12 20 3 1 1 1;15 16 
24 2 1 1 1;18 20 28 3 1 1 1;22 8 9 2 7 8 8;23 9 10 2 7 8 8; 24 10 11 2 7 
8 8;25 11 12 2 7 8 8;26 12 13 2 7 8 8;27 13 14 2 7 8 8; 28 14 15 2 7 8 
8;43 3 11 0 0 0 0;45 10 19 1 2 8 8;44 4 11 0 0 0 0;46 12 19 
1 2 8 8];
[NI, NJ]=gn_portico(GEN);
ngl=51;
NUDOS=[1 0 0 6 1 4 0;8 0 2.9 2 1 4 0;11 10 2.9 0 0 0 0;12 12 2.9 3 1 4 
0;16 0 5.8 2 1 4 0;19 10 5.8 0 0 0 0;20 12 5.8 3 1 4 0;24 0 8.7 2 1 4 
0;27 10 8.7 0 0 0 0;28 12 8.7 3 1 4 0];
[X, Y] =glinea portico(NUDOS);
dibujo(X, Y, N\bar{I}, NJ);
CG=[0 0 0;0 0 0;0 0 0;0 0 0;0 0 0;0 0 0;0 0 0;1 4 5;1 6 7;1 8 9;1 10 11; 
1 12 13;1 14 15;1 16 17;1 18 19;
     2 20 21;2 22 23;2 24 25;2 26 27;2 28 29;2 30 31;2 32 33;2 34 35;
     3 36 37;3 38 39;3 40 41;3 42 43;3 44 45;3 46 47;3 48 49;3 50 51];
SECCION=[1 0.4 0.3 20 1;22 0.3 0.45 20 1;43 .00001 .00001 5 1];
%MATRIZ RIGIDEZ ELEMENTOS HORMIGON
[ELEM]=gelem_portico(SECCION)
[L,seno,coseno]=longitud (X,Y,NI,NJ);
[VC] = VC(NI, NJ, CG);
E=2200000;
[K]=krigidez(ngl,ELEM,L,seno,coseno,VC,E)
```
%MATRIZ RIGIDEZ ELEMENTOS TADAS

```
VCT=VC(43:48,:)
Ke=1734.8;ELEMT=[Ke Ke Ke Ke Ke Ke]';
senT=seno(43:48);cosT=coseno(43:48);
[KD]=krigidez_tadas(ngl,ELEMT,senT,cosT,VCT)
```
KT=K+KD;

%MATRIZ DE RIGIDEZ LATERAL  $na=3;$ Kaa=KT(1:na,1:na); Kab=KT(1:na,na+1:ngl); Kbb=KT(na+1:ngl,na+1:ngl);  $Kba=KT(na+1:nql,1:na);$ KL=Kaa-Kab\*inv(Kbb)\*Kba

%MATRIZ DE MASAS WD=3.03; WL=1.32;  $L=24;$  $W=WD+0.25*WL;$ %L= LUZ TOTAL ESTRUCTURA

m1=W\*L/9.8;m2=m1; m3=m1;  $M=[m1 0 0;0 m2 0;0 0 m3];$ 

%MODOS DE VIBRACIÓN [T,fi,OM]=orden\_eig(KL,M)

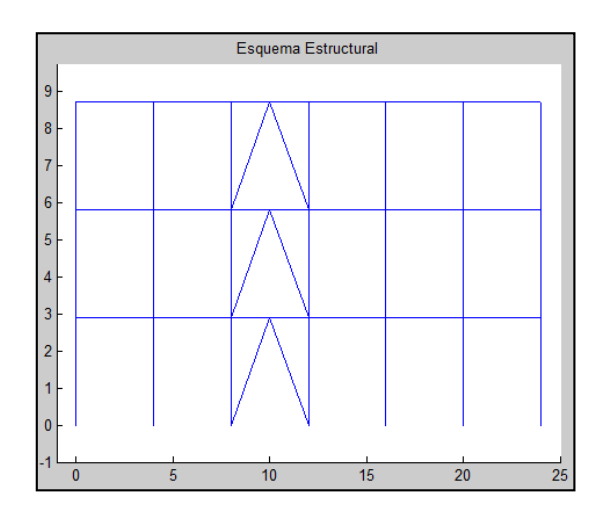

Tipo 2 - Retrocesos excesivos en las esquinas  $\phi_p = 0.9$  $A > 0.15B$  y C  $> 0.15D$ 

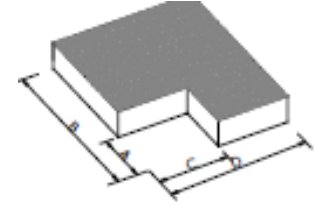

#### %MATRIZ DE AMORTIGUAMIENTO

n=8;b=15;h=32.5;t=3;fy=2530;Es=2100000;q=[1 2 4]'; [zeda,CA,C]=amortiguamiento tadas(q,b,h,t,n,fy,fi,T,M,OM)

```
%ESPECTRO INELÁSTICO - ACELERACIONES
% R=factor de Reducción
% fip= factor de irregularidad en planta
% fie= factor de irregularidad en elevación
Rue=4.8;Rs=1.5;Rr=1;R=Rue*Rs*Rr;
fip=0.9;fie=1;T;[Ad]=espectro nec11 (R, fip, fie, T)
```

```
%FUERZAS Y DESPLAZAMIENTOS MODALES
Wn=OM;na=length(M);
FP=zeros(na,1);b=[1 1 1]';
for i=1:na
    FP(i)=fi(:,i)'*M*b/(fi(:,i)'*M*fi(:,i));
```
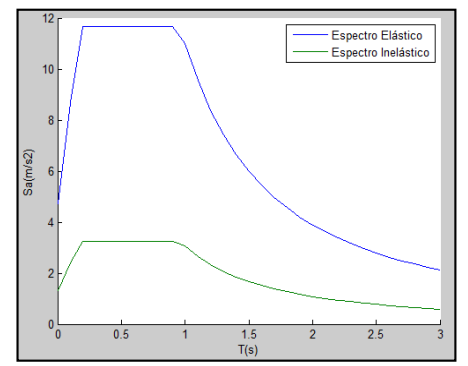

end [qt]=desplazamientos modales(T,fi,Ad,FP,na)  $[FL]$ =fuerzas modales $(M,fi,Ad,FP,na)$ 

# **6. RESULTADOS**

#### Esquema Estructural  $\bigotimes$  $\bigcircledcirc$  $\begin{pmatrix} 1 \\ B \end{pmatrix}$ Ę V3045 V3045 V3045 V3045 V3045 V3045 CEINCI LAB 8<br>
7<br>
6<br>
5<br>
4<br>
3<br>
2<br>
1<br>
0 CEINCI\_LAB CEINCI\_LAB COL3040 COL3040 COL3040 3040 3040 n4n 3040 3040 3040 ETABS<u>ت</u><br>0 V3045  $V3045\overset{11}{\circ}$  $V3045$ <sup> $\overline{0}$ </sup>  $V3045$ <sup>O</sup>  $V3045$ <sup>O</sup>  $\sqrt{43045}$ 3040 V3045 V3045 3040 3040 3040  $V3045$ <sup>O</sup>  $V3045\ \odot$  $V3045$ <sup>O</sup>  $V3045$ <sup> $\overline{8}$ </sup>  $\frac{1}{2}$  COL3040  $\frac{1}{\sqrt{2}}$ **port3640** COL3040 COL3040 -1 É

# **MODELO CEINCI\_LAB – MODELO ETABS**

# **MODOS DE VIBRACIONES – PERÍODOS**

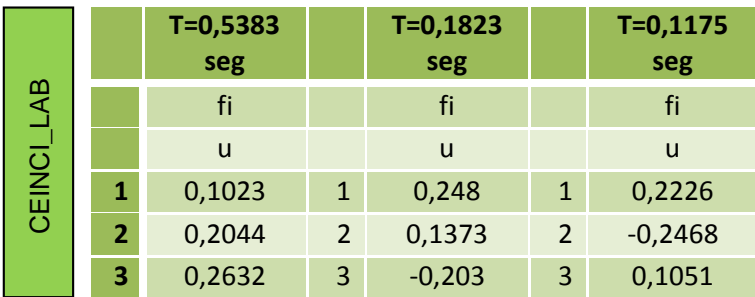

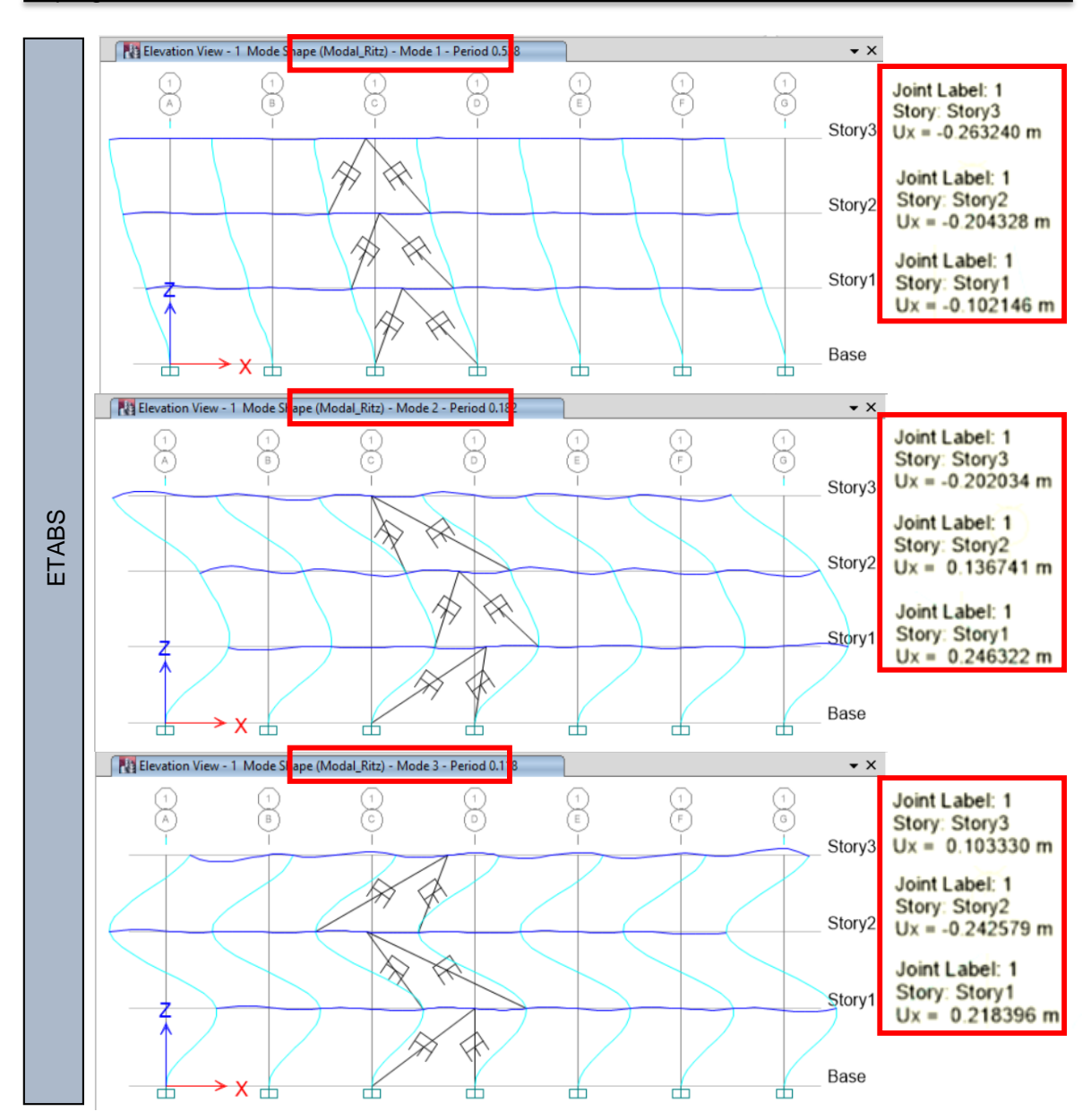

# **FACTORES DE PARTICIPACIÓN**

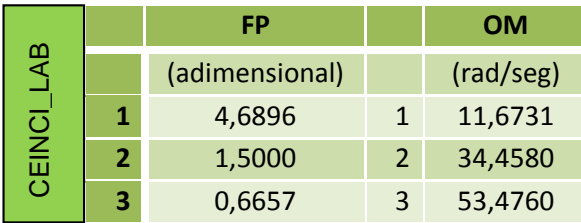

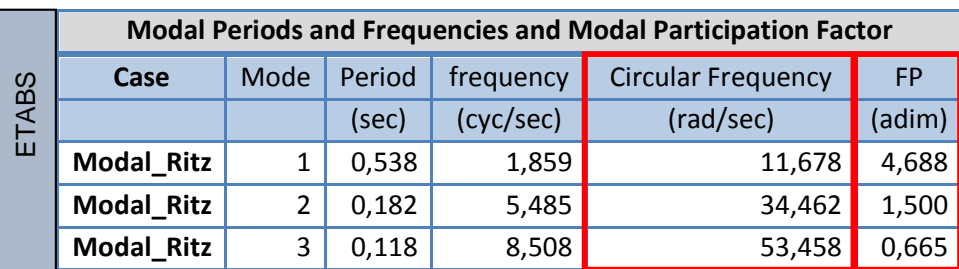

# **ACELERACIONES ESPECTRALES – DESPLAZAMIENTOS MÁXIMOS MODALES Y FUERZAS MÁXIMAS MODALES**

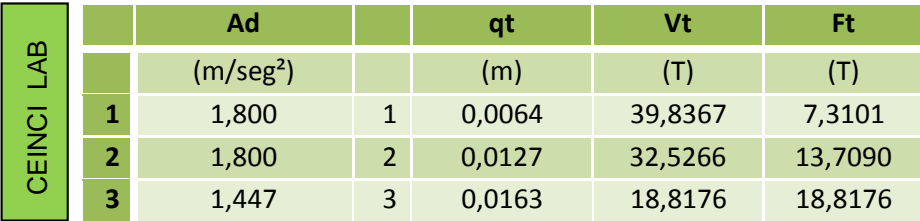

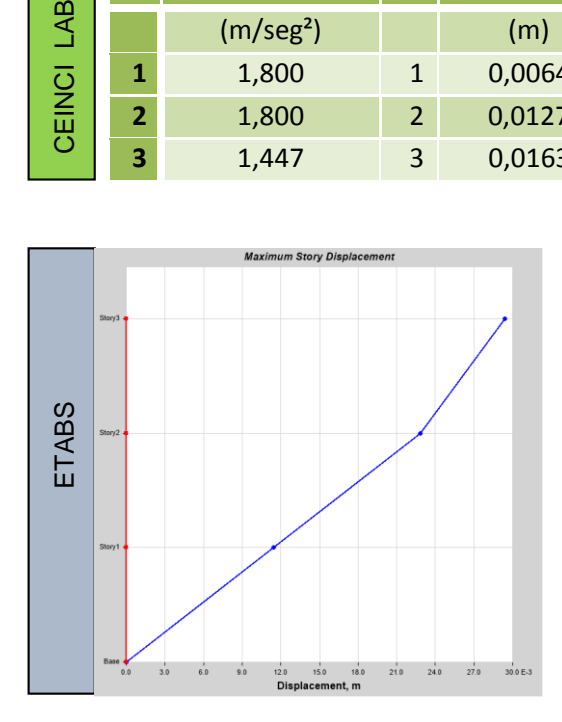

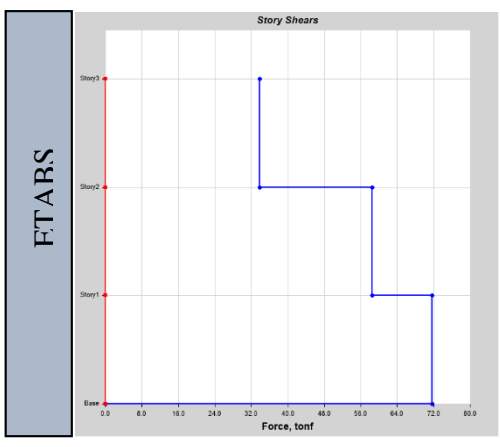

**U1 Acceleration (m/sec²) 1** 1,8018 **2** 1,7996 **3** 1,4452

| <b>Story</b> | <b>Elevation</b> | <b>Location</b> | X-Dir    |
|--------------|------------------|-----------------|----------|
|              | (m)              |                 | (m)      |
| Story3       | 8,7              | Top             | 0,016335 |
| Story2       | 5,8              | Top             | 0,012683 |
| Story1       | 2,9              | Top             | 0,006374 |
| <b>Base</b>  |                  | Top             |          |

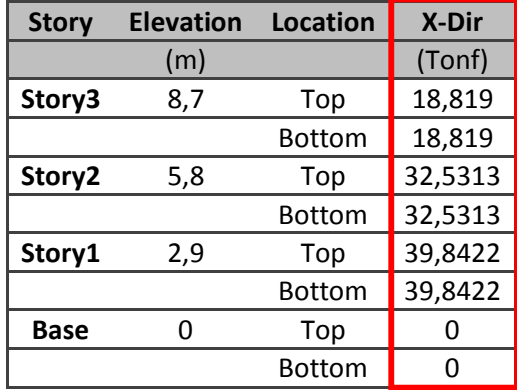

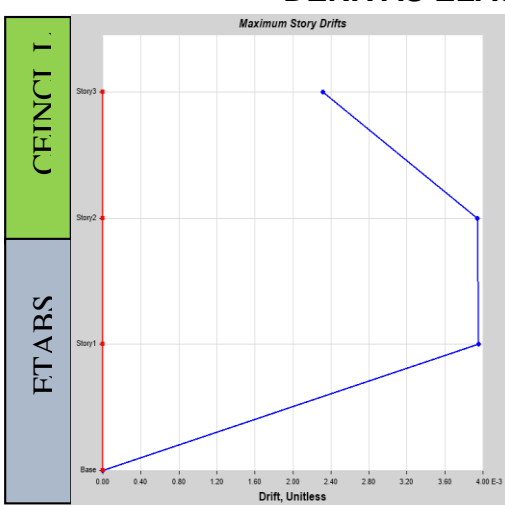

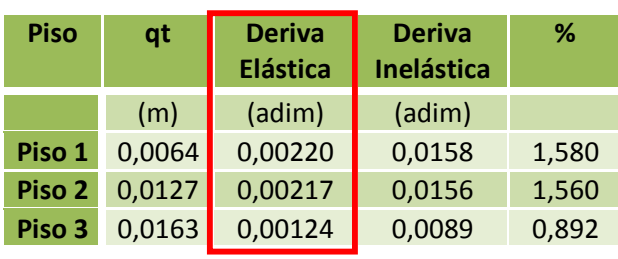

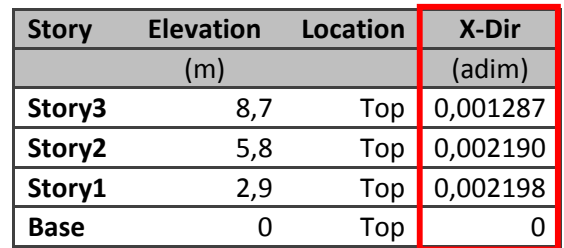

# **DERIVAS ELÁSTICAS E INELÁSTICAS**

### **7. CONCLUSIONES**

- De los procesos ejecutados se comprueba que se debe interpretar correctamente para efectos de cálculo estructural el código vigente en el país NEC\_14 en sus capítulos referente a Peligro Sísmico y cargas no sísmicas, para definir tanto las cargas que estarán sobre la estructura, como las acciones sísmicas.
- Con lo expuesto y en adhesión se apropia un concepto claro para efectos de diseño sobre la correcta aplicabilidad del factor de reducción de fuerzas sísmicas R.
- Se comprueba que los resultados obtenidos a partir de CEINCI\_LAB y en consecuencia en ETABS se conquistaron idóneamente gracias al correcto manejo teórico del Análisis Dinámico de Estructuras y de los conocimientos adquiridos en la carrera de Ingeniería Civil.
- Para efecto del presente trabajo se establece una ecuación fundamental que define este método de estudio: CEINCI\_LAB (Técnico con conocimiento y libros de ingeniería) + Programa Comercial (Usuario con manual de procesos) = Técnico con criterio ingenieril posibilitado para manejar programas comerciales.

### **8. REFERENCIAS**

- Aguiar, R. (2012), "Dinámica de Estructuras con CEINCI-LAB", Segunda edición
- Aguiar, R. (2013), "Microzonificación sísmica de Quito", Primera edición.
- NEC-SE-DS. Norma ecuatoriana de la Construcción, "CARGAS SISMICAS Y DISEÑO SISMORESISTENTE"
- Aguiar, R. 2008 "Análisis Sísmico de Edificios" Primera edición. Capítulo 5. Método de Superposición Modal.
- "Collapse performance of low ductility chevron braced steel frames in moderate seismic regions. 2009" Engineering Journal, Third Quarter.
- Arroyo y Terán. (2002), "Factores de Reducción de fuerza Sísmica para el diseño de estructuras con sistemas pasivos de disipación de energía", Revista de Sociedad Mexicana de Ingeniería Sísmica, Número 66, pp. 77-93
- Tsai, K. C. and Li, J. W., 1993. "Experimental Study of TADAS Device using Pseudodynamic substructure testing procedures", National Taiwan University, Taiwan.
- Tena Colunga, A., 1998. "Modelado analítico con disipadores de energía. Aplicaciones en proyectos de reparación", Memorias V Simposio Nacional de Ingeniería Sísmica. México.